# **Qpid C Programming Guide**

Getting the books **Qpid C Programming Guide** now is not type of challenging means. You could not deserted going in the same way as ebook addition or library or borrowing from your friends to right of entry them. This is an utterly simple means to specifically acquire guide by on-line. This online revelation Qpid C Programming Guide can be one of the options to accompany you as soon as having further time.

It will not waste your time. assume me, the e-book will unquestionably proclaim you new business to read. Just invest tiny times to admission this on-line publication **Qpid C Programming Guide** as without difficulty as evaluation them wherever you are now.

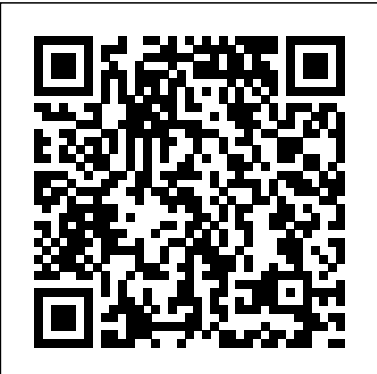

## **Qpid C Programming Guide** Hi Chuck, To be clear qpid\_proton cmake command line I tried follows but it did not make a difference. Am I missing something? Paul CMake -G "Visual Studio 15 2017 Win64" -DBUILD\_BINDING\_DOTNET=OFF -DBUILD\_DOCS=No -DCMAKE\_INSTA LL\_PREFIX=C:\qpidcpp-1.36.0\install\_2017\_x64 -DBoost\_COMPILER=-vc141 -DBOOST\_ROOT="C:\Program Files\boost\boost\_1\_65\_0" -DINSTALL\_QMFGEN=No -DRUBY EXECUTABLE="C ... Free Download C Programming Absolute Beginner's Guide 3rd ... B - AMQP Programming Guide 1.5 Apache

Qpid Messaging API The .NET Binding for the C++ Qpid Messaging Client is a library that gives any .NET program access to Qpid

## C++ Messaging objects and methods.

C - Quick Guide - Tutorialspoint

• the section called " Running a Qpid C++ Broker " • Chapter 6, Managing the AMQP Messaging Broker (AMQP 0-10, works with the Qpid  $C_{+}$  broker) 3. Run an example program from the downloaded software, or from the following URLs (these are svn URLs, which you can use to browse the examples or check them out):  $\bullet$  C + + (AMQP 0-10):  $\bullet$  Examples: *GitHub - akharsa/qPID: Open PID*

### *Controller for embedded ...*

Examples in qpid-messaging folder are using the Qpid Messaging C++ API. It supports both AMQP 1.0 and 0-10. To run the examples: Install Qpid Proton C library (only needed for AMQP 1.0 support) Install Qpid Messaging C++ API; Change the hostname / IP address, port number, paths to the certificates and queue names; Run the examples; SSL (Linux)

#### **Messaging Programming Reference**

Qpid Maps and Lists in Python 13.5. Python Data Types in Maps 13.6. Qpid Maps and Lists in C++ 13.7. C++ Data Types in Maps 13.8. Qpid Maps and Lists in .NET C# 13.9. C# Data Types and .NET bindings 14. The Request/Response Pattern 14.1. The Request/Response Pattern 14.2. Request/Response C++ Example 15.

Performance Tips 15.1. Apache Qpid ...

Loops in C. For loop – Examples, flow diagrams and use of for loop in C. while loop – A guide on While loop usage with flow diagrams and examples. dowhile loop – All about do-while loop along with differences between while and dowhile.. C – Loop control statements. Break statement – How and where to use break statement in a C program. Continue statement – Its syntax, usage along ...

#### *TV Program Guide — QVC.com*

Free download C Programming Absolute Beginner's Guide 3rd Edition in PDF written by Greg Perry and Dean Miller, published by QUE Publishing. According to the Authors, "This is a beginner's book. If you have never programmed, this book is for you.

#### **C# Programming Guide | Microsoft Docs**

C programming provides a set of built-in functions to read the given input and feed it to the program as per requirement. When we say Output, it means to display some data on screen, printer, or in any file. C programming provides a set of built-in functions to output the data on the computer screen as well as to save it in text or binary files.

## **Apache Qpid Messaging API | B - AMQP Programming Guide 1.5**

This guide provides information for developers writing applications that utilize the Red Hat Enterprise Messaging Server Messaging Programming Reference Red Hat Enterprise MRG 3 | Red Hat Customer Portal

C Tutorial - Learn C Programming with examples This is a brief guide to to the fundamentals of building messaging applications using Qpid Proton C++. Proton provides an "event-driven" programming model, where you implement a subclass of proton::messaging\_handler and override functions that react to various AMQP events (connections opening and closing, messages being delivered, and so on).. The examples below show how to implement handlers ...

*Learn C Programming - Programiz: Learn to Code for Free* CUDA C++ Programming Guide

PG-02829-001  $v11.1$  | ii Changes from Version 11.0 ? Added documentation for Compute Capability 8.x. ? Updated section Arithmetic Instructions for compute capability 8.6. ? Updated section Features and Technical Specifications for compute capability 8.6. *Qpid Proton C++ API: Tutorial* Qpid C Programming Guide Qpid C Programming Guide file : nikon d200 guide chemistry chapter 11 test auto body repair estimate guide xtremepapers accounting november 2003 marking scheme lawson portal installation guide examples of apa style 5th edition ny state civil service exams clerical sample boston acoustics tvee

GitHub - Eurex-Clearing-Messaging-Interfaces/C-Code ...

TV Program Guide Today, 16 October Fri 09 Oct Sat 10 Oct Sun 11 Oct Mon 12 Oct Tue 13 Oct Wed 14 Oct Yesterday, 15 Oct Today, 16 Oct Sat 17 Oct Sun 18 Oct Mon 19 Oct Tue 20 Oct Wed 21 Oct Thu 22 Oct

#### Apache Qpid

B - AMQP Programming Guide 1.5 C++ This chapter contains the guide through the development of Eurex Clearing FIXML/FpML/Margin Calculator Interface client programs in C++ language under the Linux and Windows operating systems using the Apache Qpid C++ API, version 0.32.

Qpid C Programming Guide test.enableps.com

CUDA  $C_{++}$  extends  $C_{++}$  by allowing the programmer to define C++ functions, called kernels, that, when called, are executed N times in parallel by N different CUDA threads, as opposed to only once like regular C++ functions.. A kernel is defined using the \_\_global\_\_ declaration specifier and the number of CUDA threads that execute that kernel for a given kernel call is specified using a new ...

## **C++ | B - AMQP Programming Guide 1.5**

C is a powerful general-purpose programming language. It can be used to develop software like operating systems, databases, compilers, and so on. C programming is an excellent language to learn to program for beginners. Our C tutorials will guide you to learn C programming one step at a time. *CUDA C++ Programming Guide - Nvidia* # include "  $qPIDs.h$  " float setPoint = 0.0; float sensor = 0.0; float output = 0.0;  $\text{/}$  Example usage for the qPID library for controlling the speed of a simle motor // The idea is to control the speed of the motor by varing the voltage applied via PWM float readSensor (void); // A function that reads the motor speed from a sensor float readSetPoint (void); // A function that reads the desired ...

#### **Qpid C Programming Guide e.webmail02.occupy-saarland.de**

C# programming guide. 05/02/2017; 2 minutes to read +7; In this article. This section provides detailed information on key C# language features and features accessible to C# through .NET. Need help compiling in Visual Studio QPID  $C++$ 

Get Free Qpid C Programming Guide Qpid C Programming Guide Thank you entirely much for downloading qpid c programming guide.Maybe you have knowledge that, people have look numerous times for their favorite books subsequently this qpid c programming guide, but stop in the works in harmful downloads.

Programming Guide :: CUDA Toolkit Documentation Qpid C Programming Guide